### 7. Programmazione strutturataIstruzioni cicliche

Andrea Marongiu (andrea.marongiu@unimore.it)

Paolo Valente

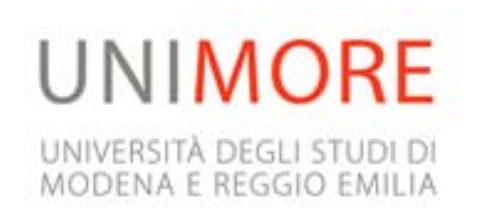

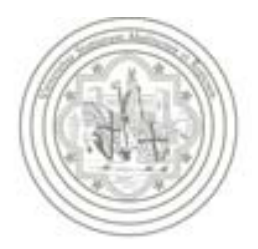

# Semplice programma 1/2

 Scrivere un programma che, dato un numero naturale *N*, letto a tempo di esecuzione del programma stesso, stampi i primi *N* numeri naturali

## Semplice programma 2/2

 Semplicissimo, **ma al momento non sappiamo scriverlo!**

## Analisi del problema

- Analizziamo il problema
	- non sappiamo a priori il valore di *N*, per cui non possiamo semplicemente scrivere un programma con *N* istruzioni di stampa!

#### Idee

- Siccome non sappiamo a priori di quante istruzioni di stampa abbiamo bisogno,
	- un'idea sarebbe quella di far ripetere più volte la stessa istruzione di stampa
	- $\mathbf{r}$  ma **ogni volta** l'istruzione deve stampare un valore **diverso**!
		- potremmo allora far stampare a tale istruzione il valore di una variabile
		- l'importante è che **dopo ogni stampa** tale valore venga **incrementato**!

# Verso un algoritmo

- Ci serve una variabile inizializzata al valore 1 (o, se preferite, 0)
- Quindi il valore di tale variabile deve essere stampato e subito dopo **incrementato di 1**,quindi di nuovo stampato ...
- Come facciamo a sapere quando dobbiamo fermarci?
	- Ad ogni 'giro' dovremmo confrontare il valore corrente della variabile con *N* per capire se siamo o meno andati oltre
- In definitiva, per poter completare la definizione dell'algoritmo, i dati che ci occorrono sono:
	- Una variabile **N** che rappresenti il numero naturale *N* dato
	- Una variabile **i** che rappresenti un ausilio per "scorrere" tutti i valori naturali da 1 fino a *N*

## Algoritmo e programma

- Inizialmente, **i** vale 1
- Finché **i<=N**, ripetere:
	- stampare il valore corrente di **i**
	- incrementare di 1 il valore corrente di **i**
- Proviamo a scrivere *parzialmente* il programma: **main()**

```
{
   int i = 1, N;
   cin>>N;
  finché resta vero che (i<=N),
      ripetere il blocco { cout<<i<<endl; i++; }
}
```
## Istruzioni iterative

- Come scriviamo in C/C++ la parte di programma mancante?
- Abbiamo bisogno dell'ultimo costrutto fondamentale della programmazione strutturata: le **istruzione iterative**

# Istruzioni iterative

# Istruzioni iterative

- Le istruzioni iterative (o **di iterazione**, o **cicliche**) forniscono costrutti di controllo che permettono di **ripetere una certa istruzione fintanto che una certa condizione è vera**
- Per il Teorema di Jacopini-Böhm, una struttura di controllo iterativa è sufficiente (insieme all'istruzione composta e di scelta) per implementare qualsiasi algoritmo
- Tuttavia, per migliorare l'espressività del linguaggio, il C/C++ fornisce vari tipi di istruzioni iterative (cicliche):
	- **while ( ... )**
	- **do ... while ( ... )**
	- **for ( ... ; ... ; ...)**

## Corpo del ciclo ed iterazioni

- L'istruzione da ripetere fintanto che la condizione rimane vera viene tipicamente chiamata **corpo del ciclo**
	- A seconda dell'istruzione iterativa usata, si parla di corpo del **while**, del **do … while** o del **for**
- Ogni ripetizione dell'esecuzione del corpo del ciclo viene tipicamente chiamata **iterazione** (del ciclo)
- **Incominciamo dall'istruzione iterativa while**

# **Istruzione iterativa while**

#### Istruzione iterativa **while**

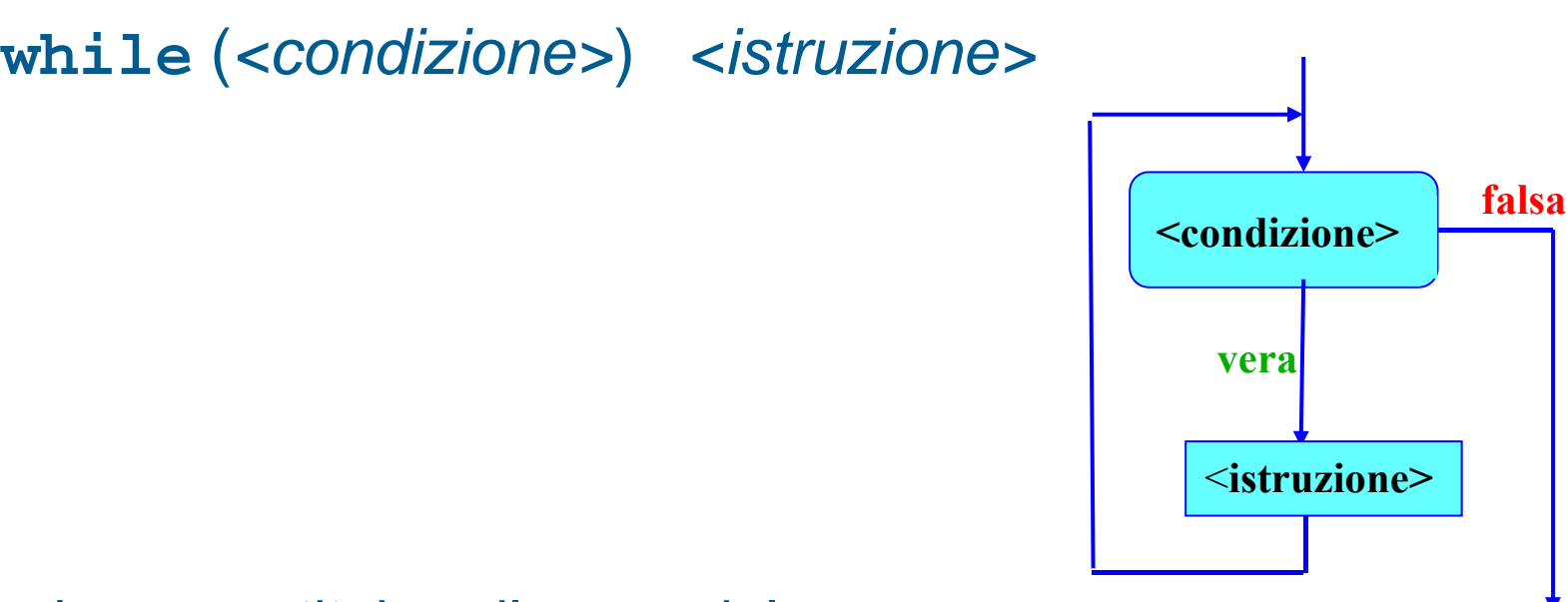

- *<istruzione>* costituisce il corpo del
- Г ciclo (**while**) e viene ripetuta per tutto il tempo in cui *<condizione>* rimane vera
- Se *<condizione>* è già inizialmente falsa, il ciclo non viene eseguito neppure una volta
- In generale, non è noto a priori quante volte *<istruzione>* verrà eseguita

#### **Osservazione**

- Direttamente o indirettamente, *<istruzione>* deve modificare prima o poi la condizione, altrimenti si ha un **ciclo infinito**
- Per questo motivo, molto spesso *<istruzione>* è una istruzione composta, che contiene, tra le varie istruzioni, anche un'istruzione di modifica di qualcuna delle variabili che compaiono nella condizione
- Ci sono poi altri modi per uscire da un ciclo altrimenti infinito, che vedremo nelle prossime slide

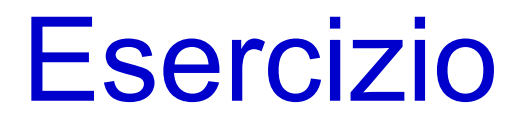

#### Completare il programma utilizzando l'istruzione **while**

#### Completamento programma

```
main()
{
   int i = 1, N;
   cin>>N;
   finché resta vero che (i<=N),
      ripetere il blocco { cout<<i<<endl; i++; }
} 
main()
{
    int i = 1, N;
   cin>>N;
   while (i<=N){
      cout<<i<<endl;
      i++; 
    }
} 
                 Modifica della variabile i, e quindi della 
                 condizione di ripetizione
```
## Ciclo infinito 1/2

Leggere la definizione nella prossima slide

#### Ciclo infinito 2/2

Leggere la definizione nella slide precedente

# Ciclo infinito

- Eseguire le istruzioni riportate nelle precedenti due slide porta ad un *ciclo infinito*
	- Sequenza di istruzioni ripetuta indefinitamente
- Cosa deve accadere affinché il corpo di un ciclo **while** sia ripetuto indefinitamente?

#### Condizione sempre vera

- Come si è visto, è necessario che la condizione sia sempre vera
- Come vedremo si può interrompere un ciclo infinito anche inserendo nel corpo del ciclo una istruzione speciale di uscita dal ciclo stesso

# Istruzione iterativa **do … while**

#### Istruzione **do … while**

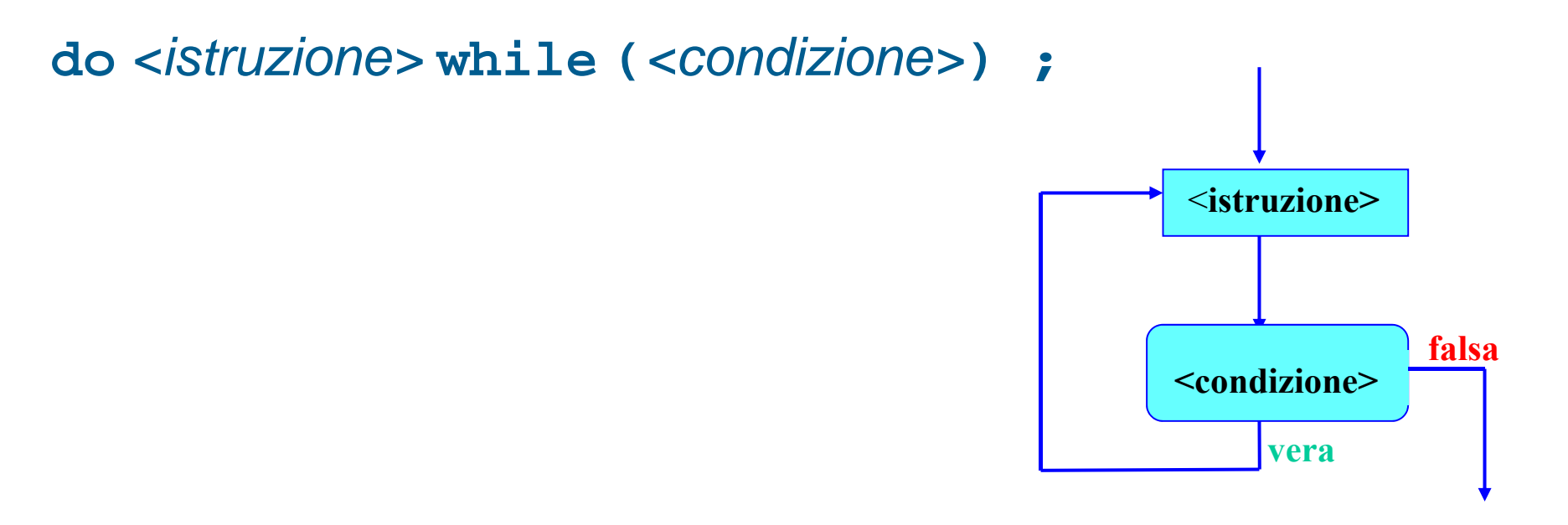

- È una "variazione sul tema" dell'istruzione **while**
- A differenza dell'istruzione **while**, la condizione è controllata **dopo** aver eseguito *<istruzione>*
- Quindi il (corpo del) ciclo viene sempre **eseguito almeno una volta**

## **Osservazioni**

- Non dimenticate il **;** dopo il **while (...)**
- Analogamente al **while**, per evitare il ciclo infinito, *<istruzione>* **deve modificare prima o poi la condizione**
- Si noti che, come nel caso del **while**, si esce dal ciclo quando la condizione è falsa
- Non è adatta a quei casi in cui il ciclo può non dover essere mai eseguito
- È adatta a quei casi in cui, per valutare condizione, è necessario aver già eseguito *<istruzione>*Esempio tipico: **Controllo valori di input**

## Controllo valori in input

```
Esempio 1: 
n deve essere positivo per andare avanti
docin>>n;
while (n<=0);
Esempio 2: 
n deve essere compreso fra 3 e 15 (inclusi)
docin>>n;
while ((n<3) || (n>15));
Esempio 3: 
n deve essere negativo o compreso fra 3 e 15
docin>>n;
while ((n>=0) && ((n<3) || (n>15)));
```
# Istruzione iterativa **for**

## Visibilità della condizione

- Se dimenticassimo di inserire la condizione in un ciclo **while** <sup>o</sup>**do … while**, il programma non si compilerebbe affatto
- **Invece, se la condizione è presente, siamo portati** spontaneamente a leggerla prima di leggere il corpo del ciclo
- Quindi, nel caso in cui la condizione contenga errori, la probabilità che ce ne accorgiamo è molto alta

#### Domanda

 La correttezza della condizione di un ciclo è una condizione sufficiente ad assicurare che siano eseguite **tutte e sole** le iterazioni che devono effettivamente essere eseguite in accordo all'algoritmo da implementare?

# Altre condizioni

#### No

- Oltre alla correttezza della condizione del ciclo, sono fondamentali anche la correttezza
	- del valore iniziale e
	- delle istruzioni di modifica
- delle variabili che determinano la condizione del ciclo

# Problema 1/2

- **In merito possiamo evidenziare che, mentre la** condizione del ciclo è esplicitata nelle intestazioni delle istruzioni **while** <sup>e</sup>**do … while**, mancano
	- sia un **punto esplicito in cui inizializzare le variabili**
	- che un **punto esplicito in cui inserire l'istruzione di modifica** della condizione del ciclo
- La mancanza dei precedenti punti espliciti fa sì che ogni programmatore inserisca le corrispondenti operazioni di inizializzazione e modifica dove meglio crede

## Problema 2/2

- Questo aumenta la difficoltà e la fatica di controllare la presenza/correttezza di tali operazioni
	- Quindi anche la probabilità di commettere errori
- Se invece prevedessimo dei punti espliciti in cui tali operazioni possano essere inserite, tali operazioni o la loro assenza salterebbero subito agli occhi (così come accadrebbe per la condizione del ciclo)

#### Istruzione iterativa **for**

- L'istruzione **for** è proprio una estensione dell'istruzione **while** in cui sono previsti, oltre ad un punto in cui inserire la condizione del ciclo, anche
	- un punto in cui inserire l'istruzione da eseguire **subito prima** della prima iterazione
	- un punto in cui inserire l'istruzione da eseguire **subito dopo** ciascuna iterazione

#### Sintassi e semantica

**for (***<istr\_iniziale>* **;***<condizione>* **;***<istr\_dopo\_iter>* **)** *<istruzione\_corpo>*

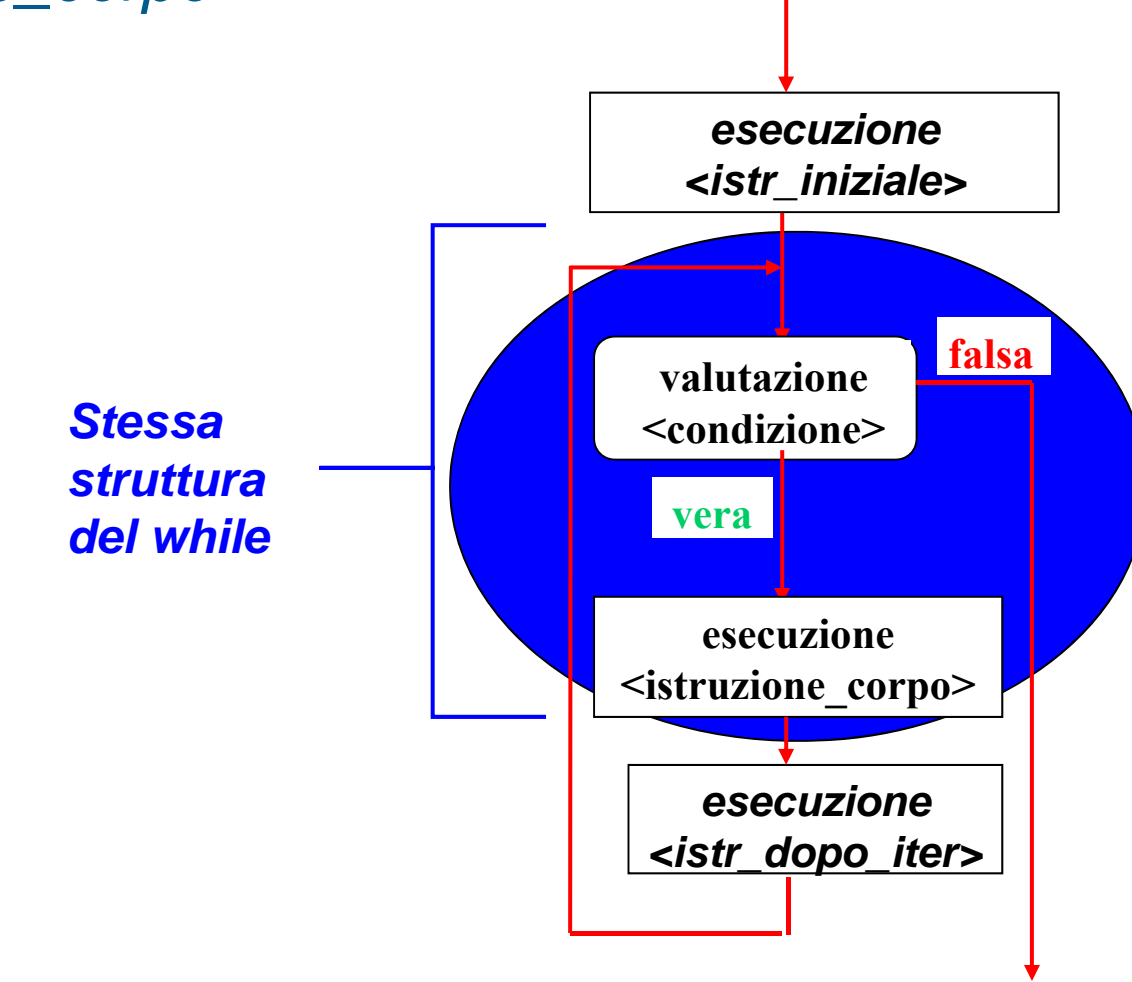

#### Intestazione **for**

- Definiamo intestazione di un'istruzione (o ciclo) **for** la parte
	- **for (***<istr\_iniziale>***;***<condizione>***;***<istr\_dopo\_iter>***)**
	- nella precedente definizione della sintassi dell'istruzione **for**

# Soluzione problemi **while** 1/2

- Le istruzioni *<istr\_iniziale>* ed *<istr\_dopo\_iter>* nell'intestazione del ciclo sono tipicamente utilizzate come punti espliciti per
	- inizializzare i valori delle variabili e per
	- modificare le variabili che determinano la condizione del ciclo
- Si risolvono così i problemi del **while** e del
- **do … while** precedentemente descritti

# Soluzione problemi **while** 2/2

 Possiamo schematizzare la cosa nel modo seguente:

*<uso-istruzione-for-per-esplicitare-inizializz\_modifica>* ::= **for (***<istr\_inizializzazione>* **;***<condizione>* **;***<istr\_modifica>* **)** *<istruzione\_corpo>*

- Vediamone un esempio illuminante in linguaggio C
	- Come vedremo in dettaglio in seguito, in linguaggio C non esiste l'oggetto **cout** e si può stampare una stringa su *stdout* con la funzione
	- **printf("Stringa da stampare") ;**
	- equivalente a:

…

**cout<<"Stringa da stampare" ;**

## Esempio pratico in C

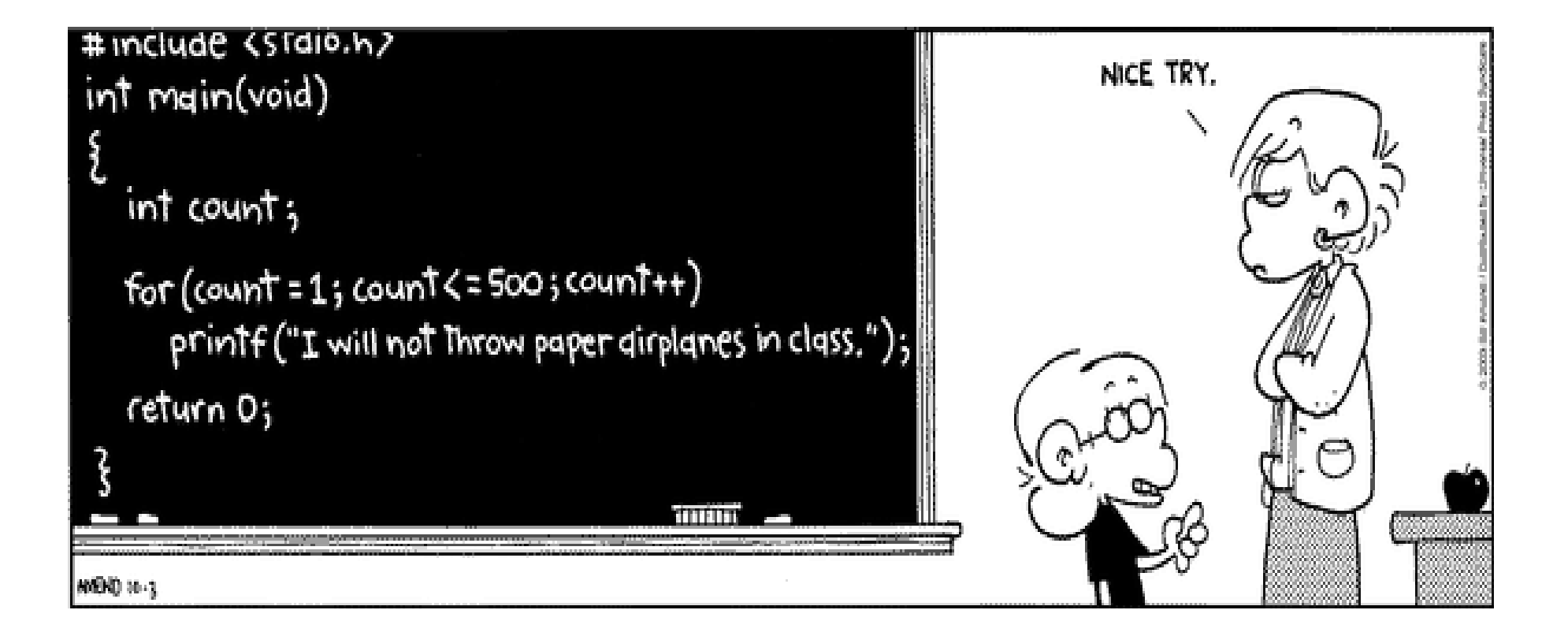

#### Problema iniziale

- Risolviamo il nostro semplice problema iniziale utilizzando l'istruzione **for** al posto del **while**
- La traccia era: scrivere un programma che, dato un numero naturale *N*, letto a tempo di esecuzione del programma stesso, stampi i primi *N* numeri naturali
- Modifichiamo **opportunamente** e completiamo il programma parziale, che era:

```
main()
{
   int i = 1, N;
   cin>>N;
   finché resta vero che (i<=N),
      ripetere il blocco { cout<<i<<endl; i++; }
}
```
#### Soluzione con **for**

```
main()
{
    int i, N;
    cin>>N;
    for(i = 1 ; i \le N ; i \ne+)cout<<i<<endl;
}
                  Inizializzazione della variabile i
                                 Modifica della 
                                 variabile i, e quindi 
                                 della condizione di 
                                 ripetizione
```
# Ulteriore vantaggio del C++

- Come abbiamo visto, col linguaggio C++ si possono inserire istruzioni qualsiasi, incluso le definizioni, in ogni punto del **main**
- In particolare si può inserire anche una **definizione come istruzione iniziale nell'intestazione** dell'istruzione **for**
	- In questo caso la variabile così definita si può utilizzare solo nell'intestazione e nel corpo del ciclo **for**
- Modifichiamo il programma precedente per sfruttare questa caratteristica

#### Esempio

```
main()
{
   int N;
   cin>>N;
   for(int i = 1 ; i \le N ; i++)cout<<i<<endl;
}
                 Definizione con inizializzazione 
                della variabile i
```
## Commento

- Questa forma di definizione all'interno del ciclo da diversi vantaggi in termini di **leggibilità** <sup>e</sup>**riduzione del rischio di errori**
	- Tutte le **operazioni più importanti** relative alle variabili di controllo del ciclo (definizione, inizializzazione, controllo della condizione, modifica delle variabili) sono **raggruppate nell'intestazione** del ciclo
	- Variabili che devono essere utilizzate solo nel ciclo possono essere definite in maniera tale da *vivere* solo per la durata del ciclo, impedendo così di commettere l'errore di utilizzarle inavvertitamente quando non dovrebbero più essere utilizzate

# Istruzioni multiple

- Si possono inizializzare più variabili nella istruzione iniziale dell'intestazione del **for**
- Allo stesso modo si possono effettuare più operazioni nell'istruzione da eseguire subito dopo la fine di ciascuna iterazione
- Basta utilizzare l'operatore virgola

# Operatore virgola 1/2

- Date le generiche espressioni *<espr1>*, *<espr2>*, ..., *<esprN>* le si può concatenare mediante l'operatore virgola per ottenere la seguente espressione composta:
- *<espr1>***,** *<espr2>***, ...,** *<esprN>*

#### in cui

- le espressioni *<espr1>*, *<espr2>*, ..., *<esprN>* saranno **valutate l'una dopo l'altra**
- il valore dell'espressione composta sarà uguale a quello dell'ultima espressione valutata

#### Operatore virgola 2/2

Esempi:

$$
int i, j ;
$$
  
for (i = 10 j = 3 ; i < 5 ; i +10 j--)

## Definizione multipla

- Si possono inoltre definire ed inizializzare più variabili nella istruzione iniziale dell'intestazione del **for**
- Devono essere tutte dello stesso tipo

 $\textbf{for}$  ( <tipo\_variabili> *<nome\_variabile1>*  $\boldsymbol{I}$  = *<valore1>*  $\boldsymbol{J}$  , *<nome\_variabile2> [* **<sup>=</sup>***<valore2> ]***, … ;** *<condizione>* **;** *<istruzione1>***,** *<istruzione2>***, …)**

- **Esempio:**
- P.

**for(int i = 1, j = 0 ; i <= N && j <= M; i++, j++)**